- **Introducción**
- Particiones
	- MBR
	- Primaria
	- Extendida y lógica
- Proceso de arranque
- Sistemas de archivos
	- FAT y NTFS
	- Ext3 y ReiserFS
- Administración

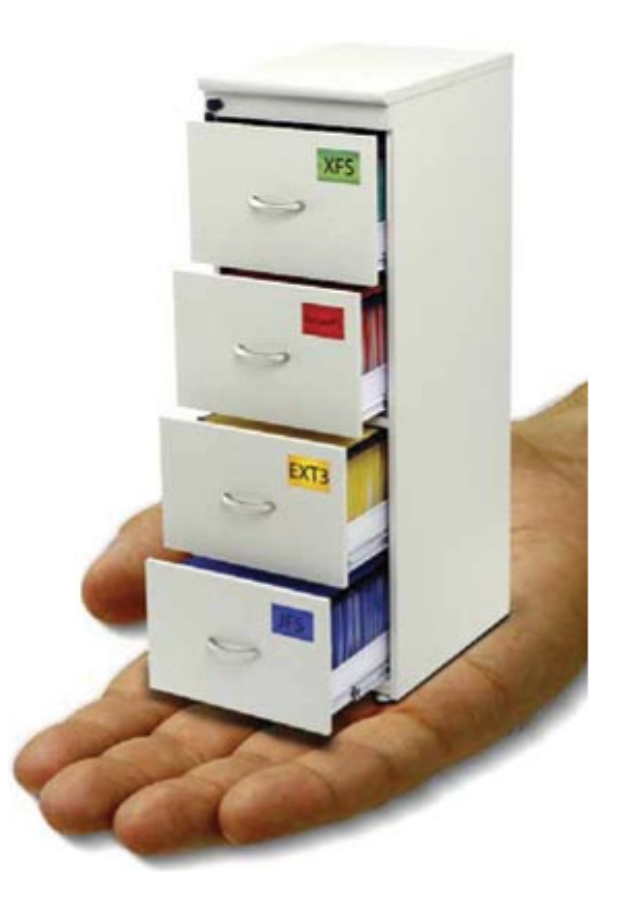

1

# 1. Introducción

- Introducción
	- Antes de poder guardar ficheros en un disco es necesario prepararlo.
	- Las tareas son:
		- Formato de bajo nivel: Crear los sectores y pistas. Lo realiza el fabricante del HD
		- Crear particiones: Dividir el disco en partes
		- Crear sistema de archivos: Estructurarlo para que haya directorios y archivos.

- Partición
	- Consiste en separar un disco en "partes" lógicas.
	- En cada "parte" o partición se podrá instalar un sistema de archivos distinto y por lo tanto un sistema operativo distinto.

- MBR (Master Boot Record)
	- El MBR es el primer sector del disco duro.
	- Contiene principalmente la siguiente información
		- El programa que carga del S.O. (En ensamblador)
		- La tabla de particiones: Que especifica las particiones que tiene el disco.

• La tabla de particiones

Especifica cada una de las 4 particiones "primarias" del disco

- Tipos de particiones
	- Primarias
	- Extendidas
	- Lógicas

- Partición Primaria
	- Son particiones definidas en el sector MBR
	- W95/98/Me solo puede instalarse sobre particiones primarias.
	- Como máximo pueden haber 4 particiones primarias.

- Particiones Extendidas y lógicas
	- Es una partición que permite que dentro tenga mas particiones.
	- Ya no se le llama primaria sino extendida.
	- Se creo para permitir más de 4 particiones en un disco.
	- **Partición Lógica**: Son cada una de las particiones que hay dentro de una partición extendida.

7

• Ejemplo particiones

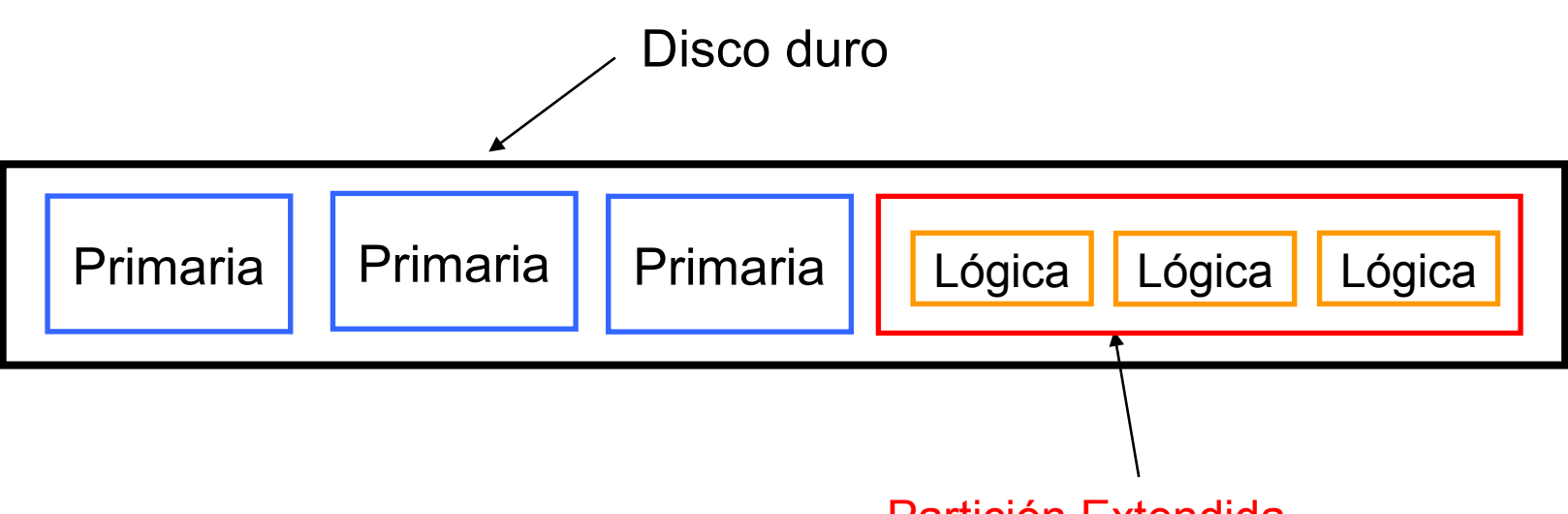

Partición Extendida

8

#### 3. Proceso de arranque

- Los pasos son los siguientes:
	- La BIOS carga el MBR del disco y ejecuta el programa que hay dentro de él.
	- El programa del MBR detecta la partición activa y carga el primer sector de dicha partición (**VBR**).
	- Se ejecuta el código del VBR el cual ya es dependiente del S.O. Y ya se empieza a cargar el S.O.

9

#### 3. Proceso de arranque

• Ejemplo:

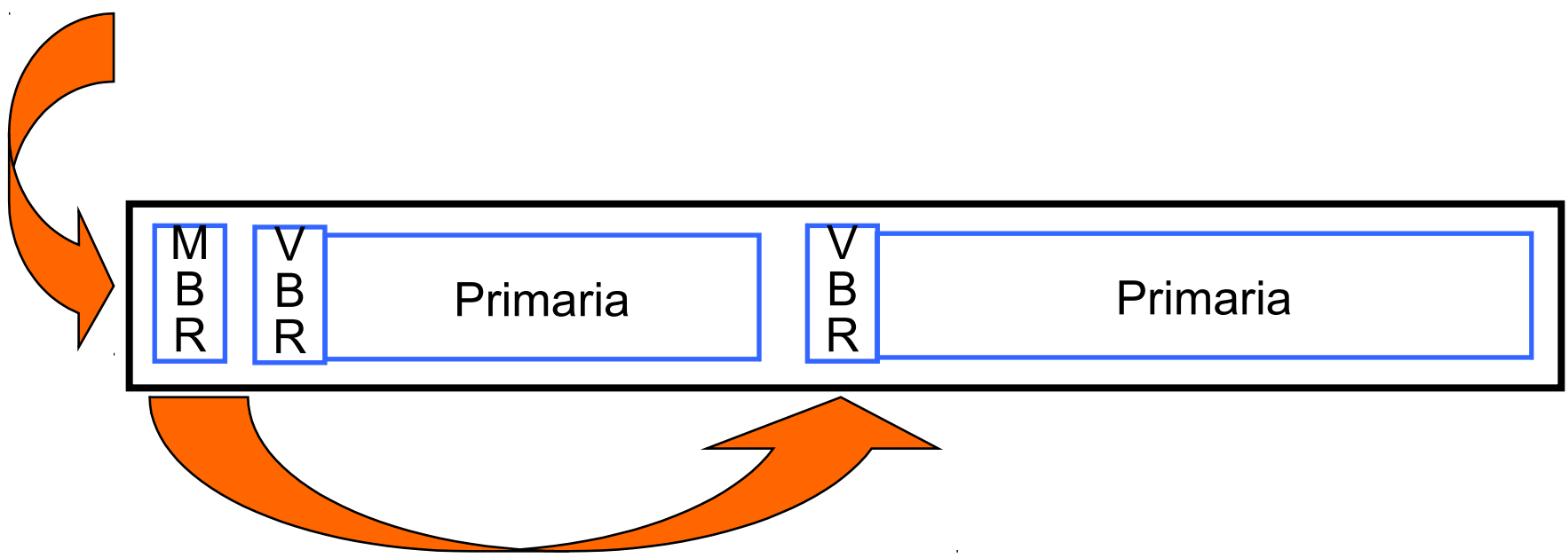

- Sistema de archivos
	- Es una forma de organizar un disco para poder almacenar ficheros y luego poder recuperarlos.

11

– En Ingles se dice *File System o FS*

- Cluster
	- Es la unidad mínima de espacio con la que trabaja un sistema de archivos.
	- En vez de ser 1 sector se trabajan con varios sectores consecutivos.
		- 2 sectores  $\rightarrow$  1 KiB
		- 4 sectores  $\rightarrow$  2 KiB
		- 8 sectores  $\rightarrow$  4 KiB
		- 16 sectores  $\rightarrow$  16 KiB

- Ventajas del tamaño del cluster:
	- Menor tamaño: Se desperdicia menos espacio en el último cluster de cada archivo. Mejor cuando hay muchos archivos y pequeños
	- Mayor tamaño: Hay menos fragmentación de los archivos. Mejor cuando hay pocos archivos y grandes.

- Fragmentación
	- Es cuando el contenido de los archivos no se encuentra en clusters consecutivos sino en clusters "Desperdigados" por todo el disco.
	- Una mayor fragmentación implica que el cabezal debe ir por todo el disco buscando los clusters del fichero por lo que la velocidad de lectura del fichero es menor.

- Tipos de FS específicos de Windows
	- FAT  $-$  FAT32 – NTFS

• Tipos de FS específicos de Linux

- $-$  ext2
- $-$  ext3
- $-$  ext4
- Reiser4: Muerto por asesinato.

• Tipos de FS para Unix

$$
-{\sf ZFS}
$$
  

$$
-{\sf XFS}
$$

- Principales características
	- Tamaños máximos:
		- Partición
		- Fichero
	- Nombre del archivo
		- Juego de caracteres
		- Tamaño máximo del nombre
	- Directorios
		- Soporta directorios
		- Profundidad máxima de directorios

- Metainformación que almacenan
	- Permisos de acceso
		- POSIX
		- ACL (Listas de control de acceso)
	- Propietario
	- Fecha de creación
	- Fecha de último acceso

- Otras características
	- Links
		- Hard
		- Soft (Acceso directo)
	- Journaling
	- Encriptación
	- Compresión

# 6. Software de Administración

- Particiones
	- Permiten crear y borrar particiones
	- Actualmente también permiten modificarlas
- Formatear
	- Asignar un sistema de archivos a una partición
	- Suele hacerlo la misma herramienta que la defragmentación
- Defragmentar
	- Mueve los clusters de sitio para que los de un mismo fichero estén contiguos
- Cargadores de S.O (GRUB).
	- Modifican el MBR y LBR para que el usuario pueda seleccionar sobre que partición arrancar. Permite seleccionar el sistema operativo.

# 6. Software de Administración

- Compresión
	- Permite reducir el tamaño que ocupa en disco un archivo pero a costa de un mayor uso de CPU al leer o escribir.
- Encriptación
	- Oculta la información para que solo se pueda leer si se conoce la contraseña.
- Chequeo de errores
	- Comprueba que los sectores no están estropeados y que el sistema de archivos está coherente.
- Imágenes
	- Permite hacer copias exactas de un disco o partición en un archivo para luego poder restaurarlas.